# Задания заключительного этапа по направлению «Безопасность информационных систем и технологий <u>критически важных объектов»</u>

# Категория участия: «Магистратура/специалитет»

## Теоретическая часть

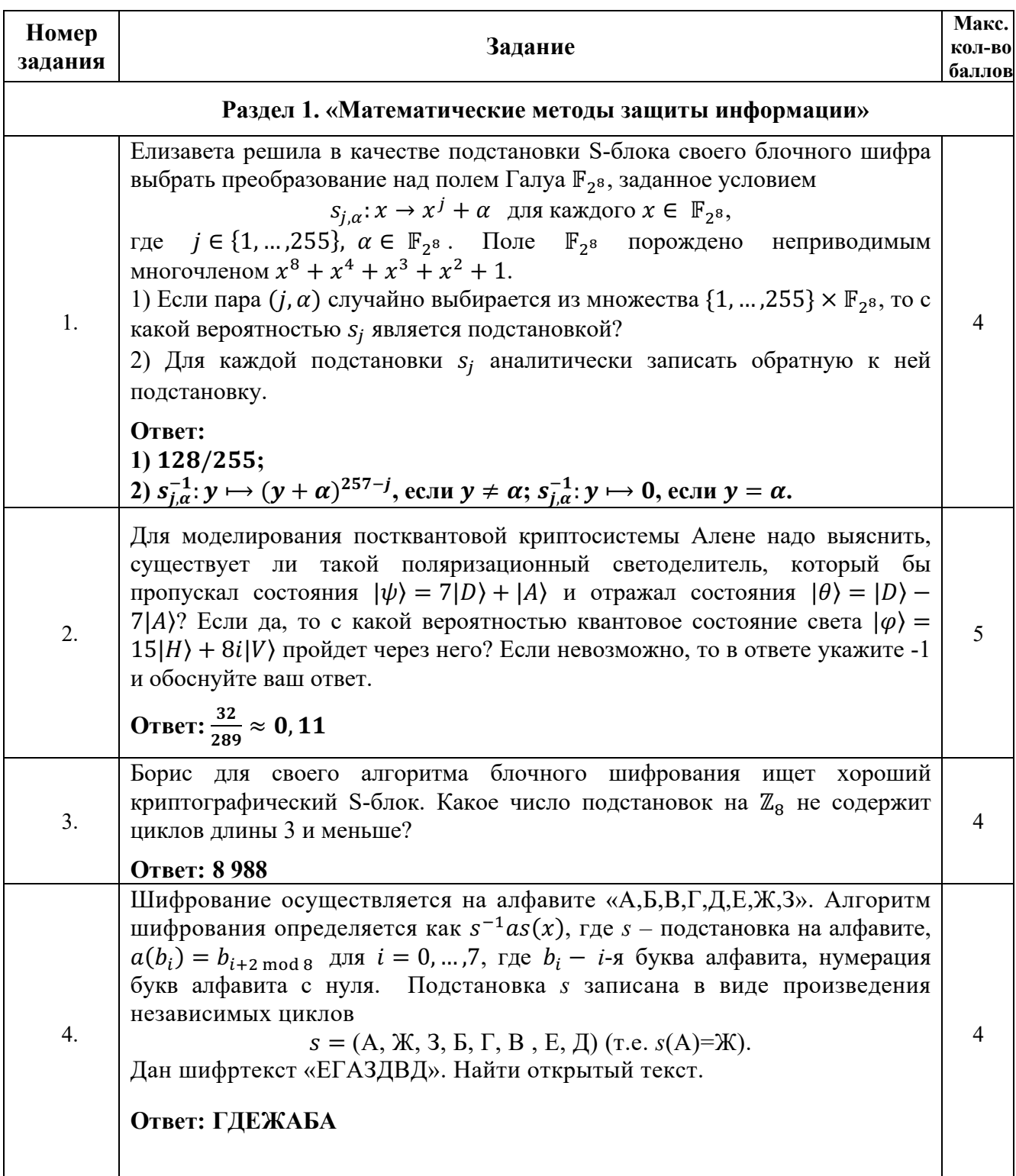

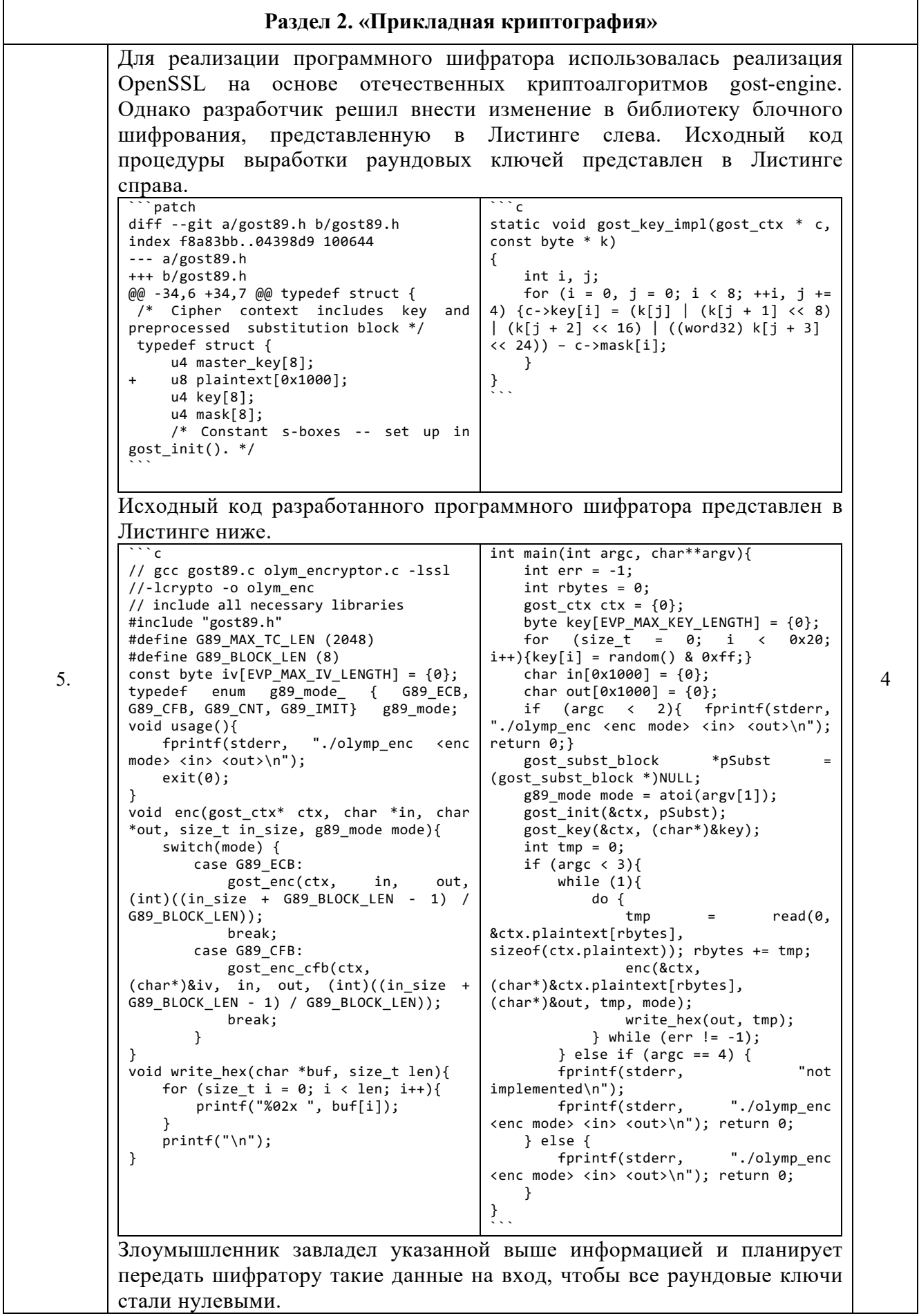

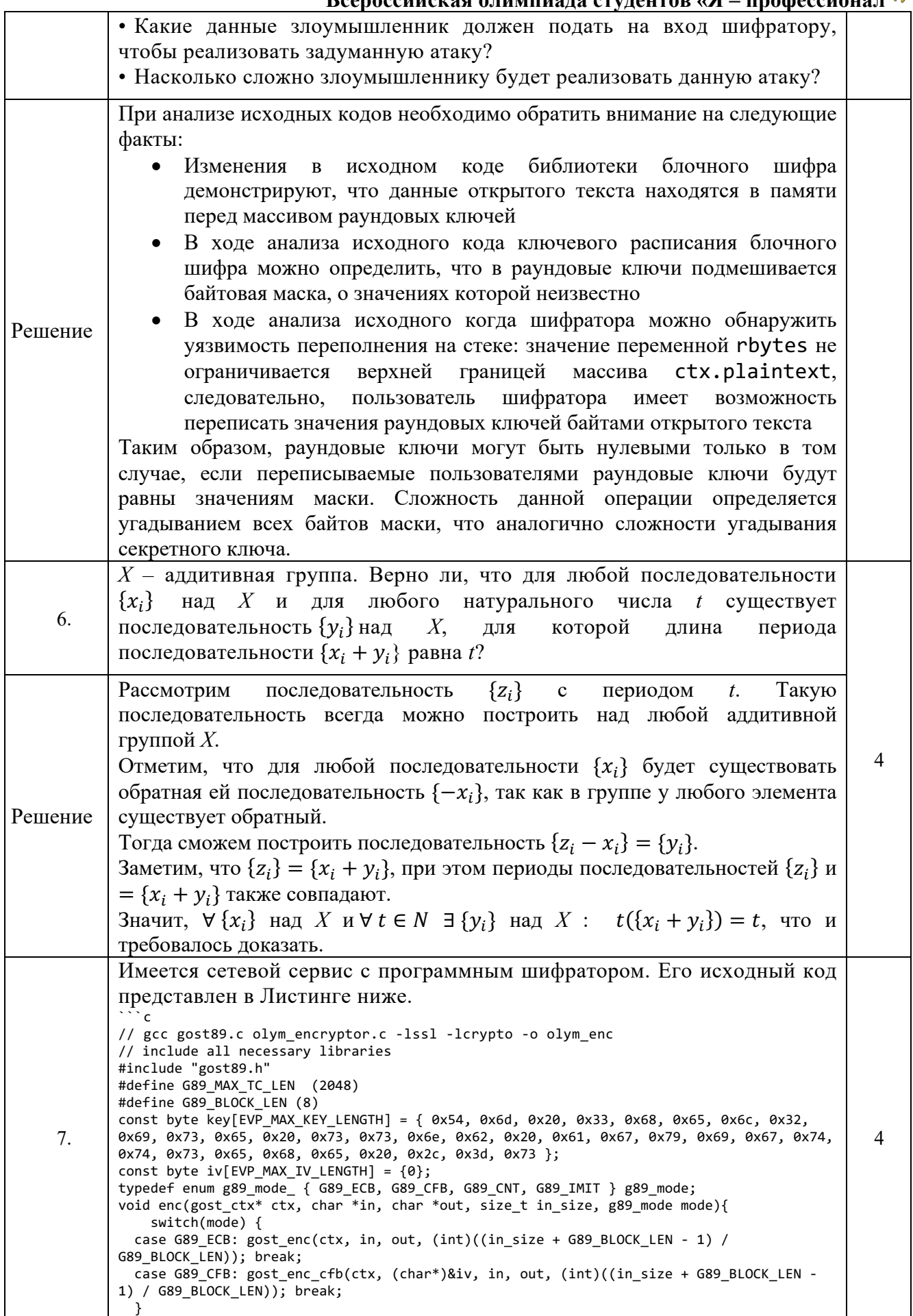

### **2023/2024 учебный год**

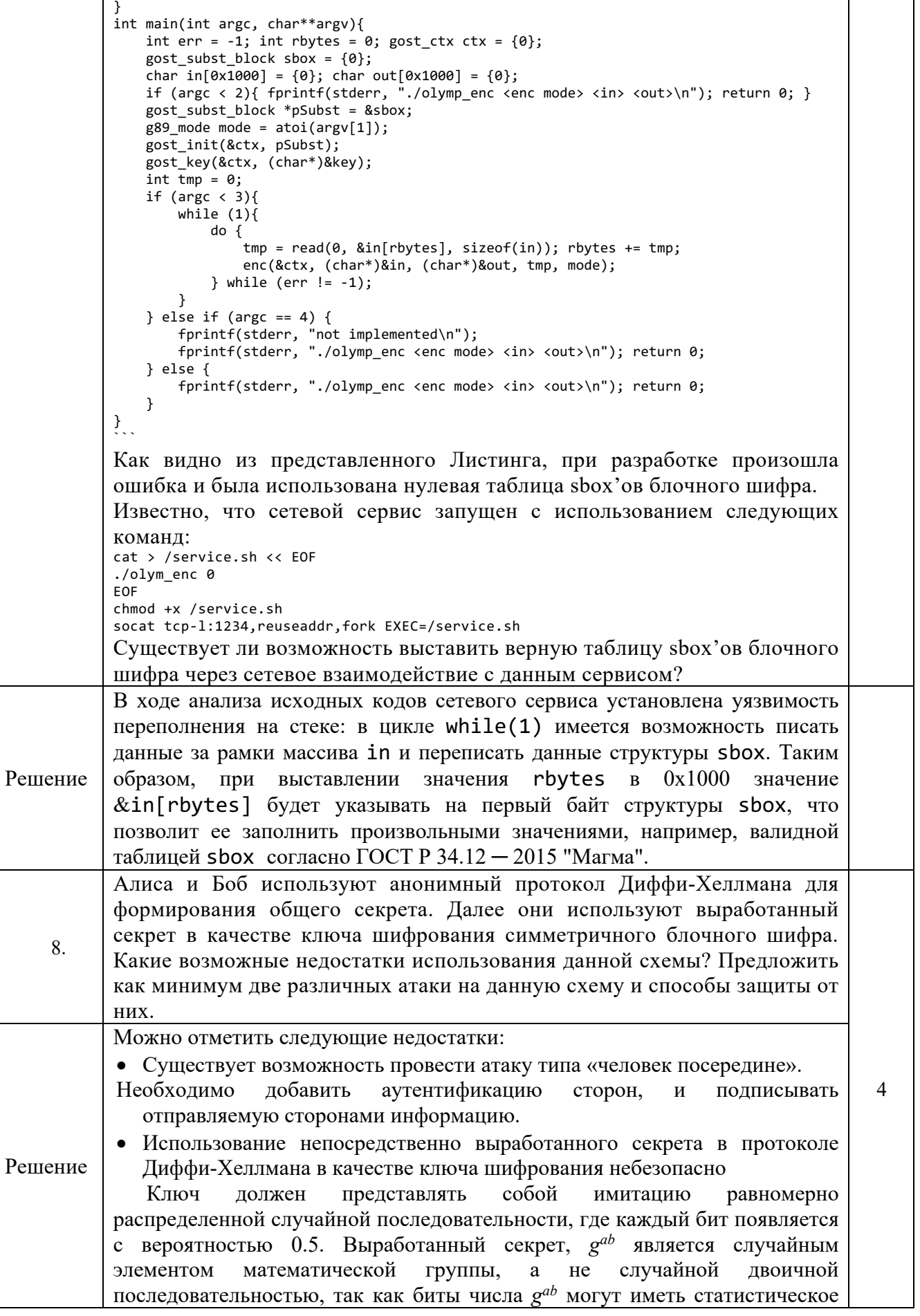

# 2023/2024 учебный год<br>Всероссийская олимпиада студентов «Я – профессионал

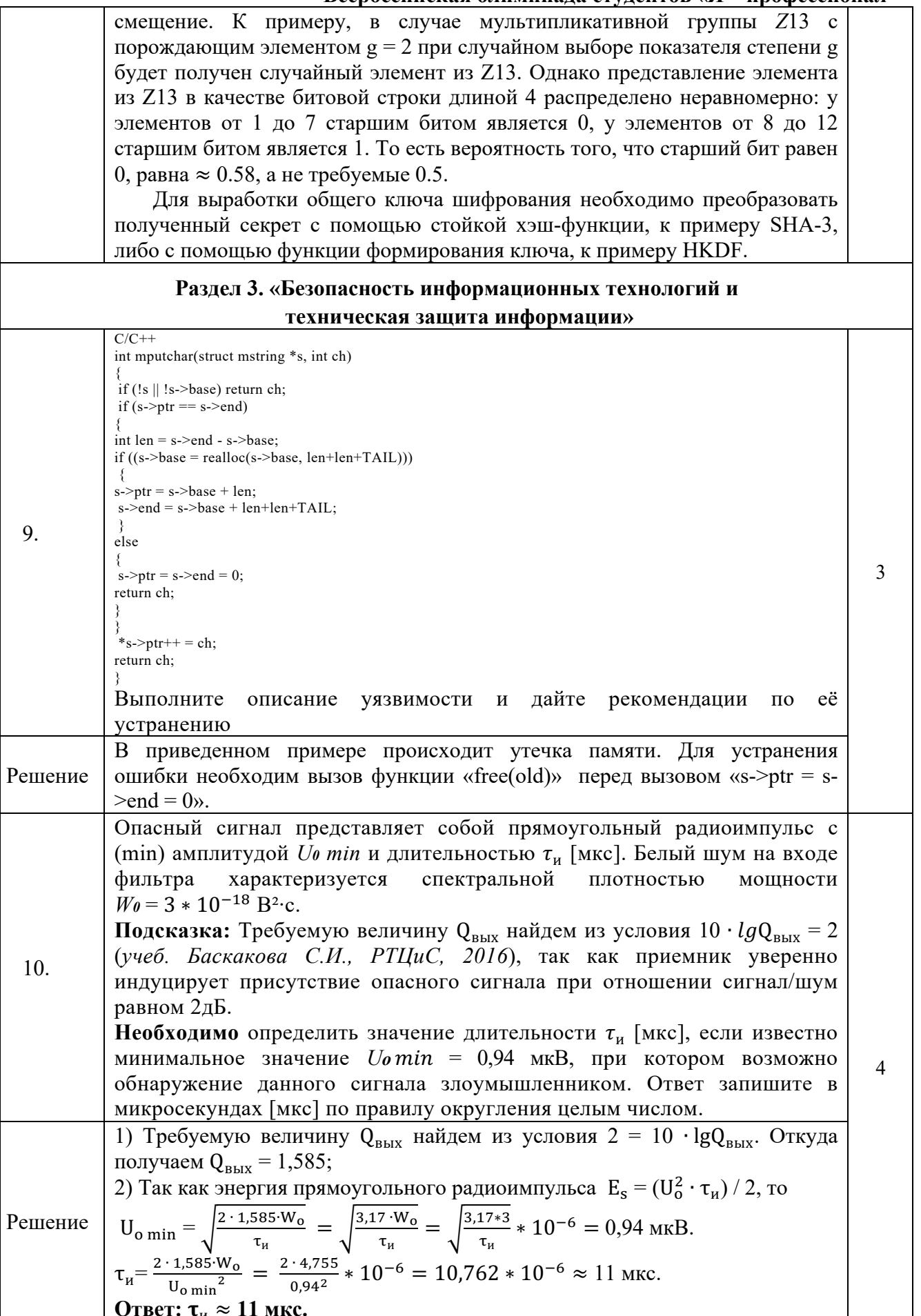

2023/2024 учебный год

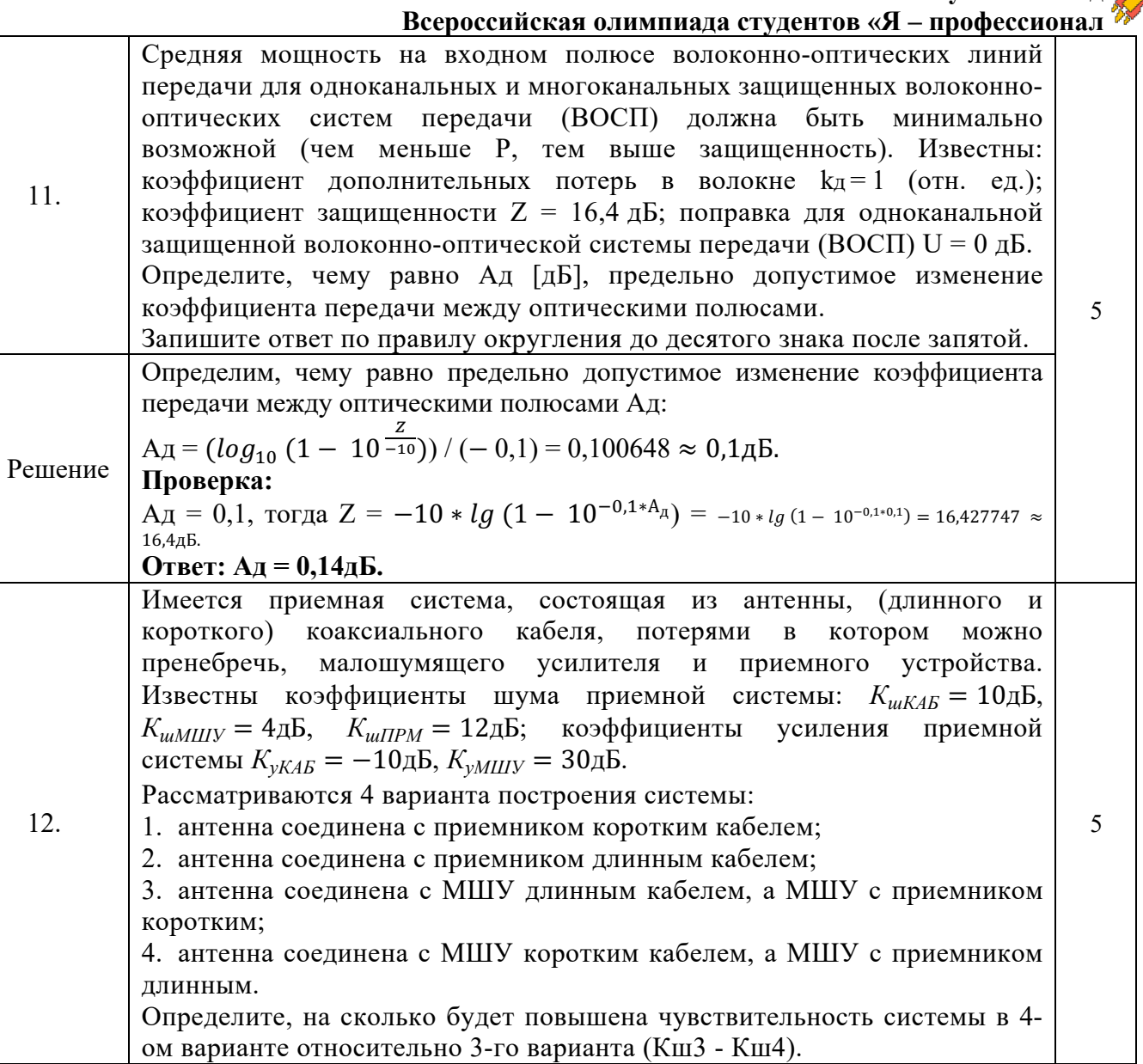

2023/2024 учебный год

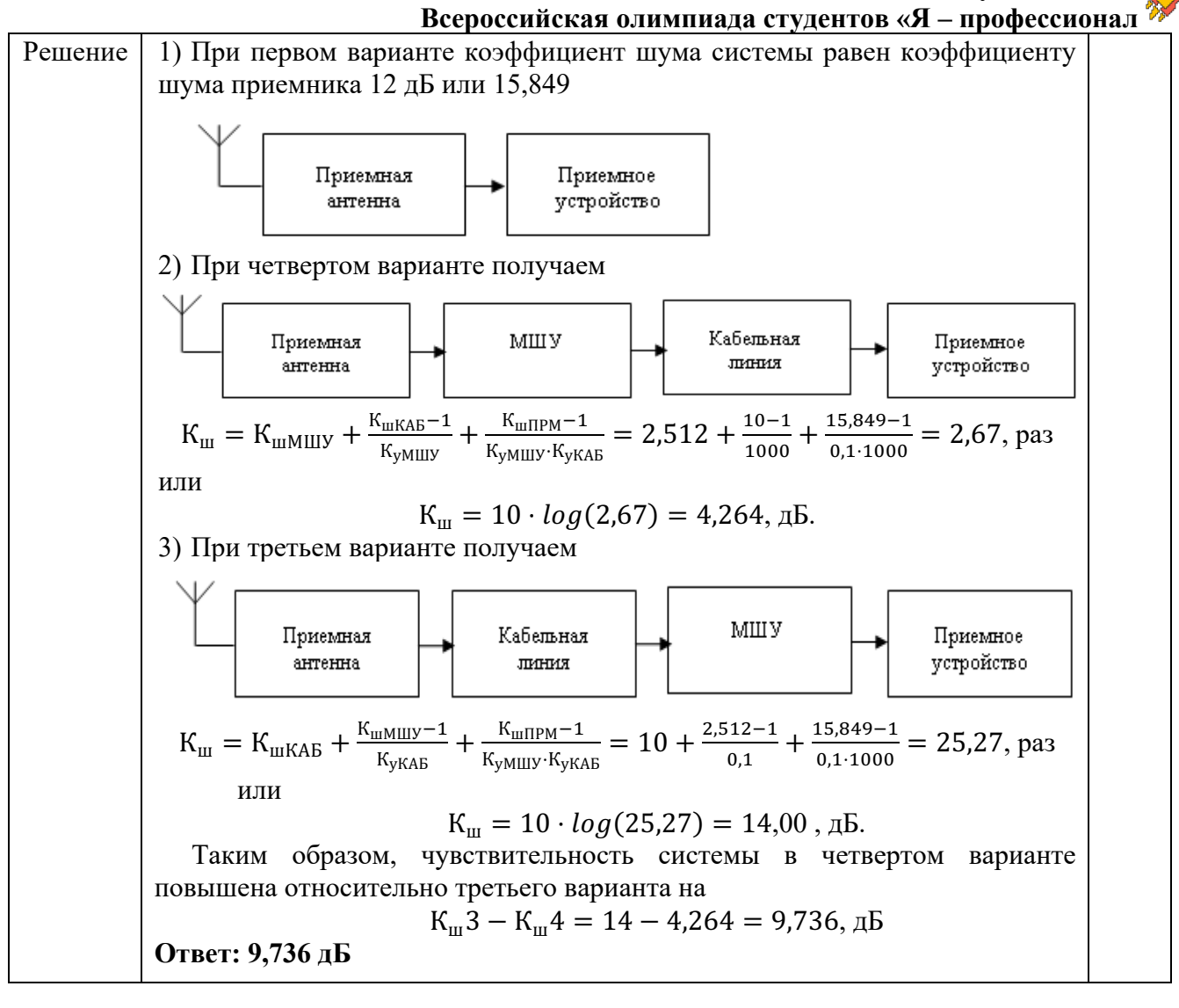